# **Colony Scout - Task #1471**

# **DFM Check on Breakfly**

10/04/2010 03:11 AM - Dan Shope

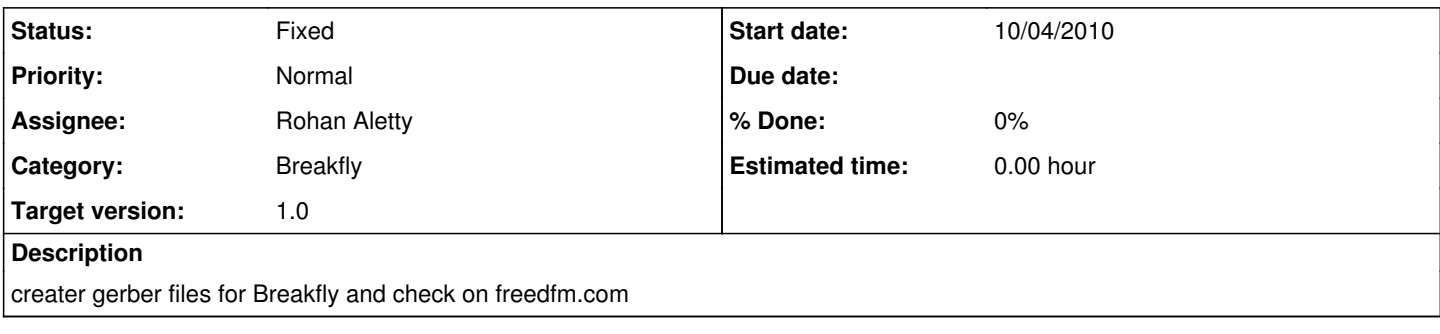

### **History**

### **#1 - 10/04/2010 02:46 PM - Dan Shope**

*- Assignee changed from Emily Hart to Rohan Aletty*

#### **#2 - 10/05/2010 12:32 AM - Dan Shope**

The Sparkfun tutorial is a good start. Look at [http://www.sparkfun.com/commerce/tutorial\\_info.php?tutorials\\_id=109](http://www.sparkfun.com/commerce/tutorial_info.php?tutorials_id=109) starting at "What's a gerber?" The only problem with this is that the files their .cam generates don't match the usual file names. Nonetheless, you should get the same number of files that represent the same things.

The important part is about running the CAM processor. The {2,4}layer.cam files in the scouthw repo are the same as the ones that come with Eagle, so you can use either version. You will want the 2layer.cam for your board. The processor will generate 7 files that you will need for a DFM check:

**.botsilkscreen.ger** .bottomlayer.ger **.bottommask.ger** .toplayer.ger **.topmask.ger** .topsilkscreen.ger \*.drill.xln

You can disregard all other files. If you zip these up, you can submit them to freedfm.com [\(https://www.freedfm.com/!freedfmstep1.asp\)](https://www.freedfm.com/!freedfmstep1.asp). The file-to-layer assignments should be self-explanatory. Under "General Information," most of the default selections are good enough. Make sure you answer "Solder Mask Sides" and "Silkscreen Sides". Also, make sure you fill out "X dimension" and "Y dimension". For company, I have been putting "Carnegie Mellon University". For phone, I've been using the Roboclub number 412-268-8237.

#### **#3 - 10/10/2010 04:20 PM - Dan Shope**

Submitted to freedfm.com. I accidently submitted the bottom silkscreen as well (which is blank) and had to select "two sided silkscreen". This is fixed in the submission files for GoldPhoenix/BatchPCB.

#### **#4 - 10/10/2010 04:21 PM - Dan Shope**

<https://www.freedfm.com/freedfm/0014266202718622/results/summary2.htm>

## **#5 - 10/10/2010 04:21 PM - Dan Shope**

*- Status changed from Assigned to Fixed*